Ihre Ergebnisse werden ab 16.10.23 im Praktikum besprochen.

## **5. Aufgabe (4 Punkte, erste Befehle)**

- a) Geben Sie in einer Tabelle (s. Vorlesung) nach jedem ausgeführten Befehl die Werte der Variablen x, y an.
	- int  $x = 42$ ; int  $y = 50$ ;  $y = x + y;$
	- $x = y x;$  $y = y - x;$
- b) In einer Programmiersprache sind nur folgende drei Befehle erlaubt:
	- int  $x = 19$ ;
	- $x = x + 11$ ;
	- $x = x 7$ ;

Schreiben Sie ein Programm im Code Pad (Direkteingabe) in dem Sie diese drei Befehle (evtl. mehrfach) nutzen, so dass am Ende der Wert 42 in der Variablen x steht.

## **6. Aufgabe (3 Punkte, Begriffe klären und auswerten, klausurähnlich)**

Die folgenden Befehle werden nacheinander im Code Pad ausgeführt, geben Sie rechts daneben an, ob es sich bei einer Zeile um eine Deklaration, eine Zuweisung, einen Ausdruck oder um syntaktischen Unsinn, also einen Fehler, handelt. Falls nach der Ausführung der Zeile eine Ausgabe erfolgt, geben Sie diese auch an.

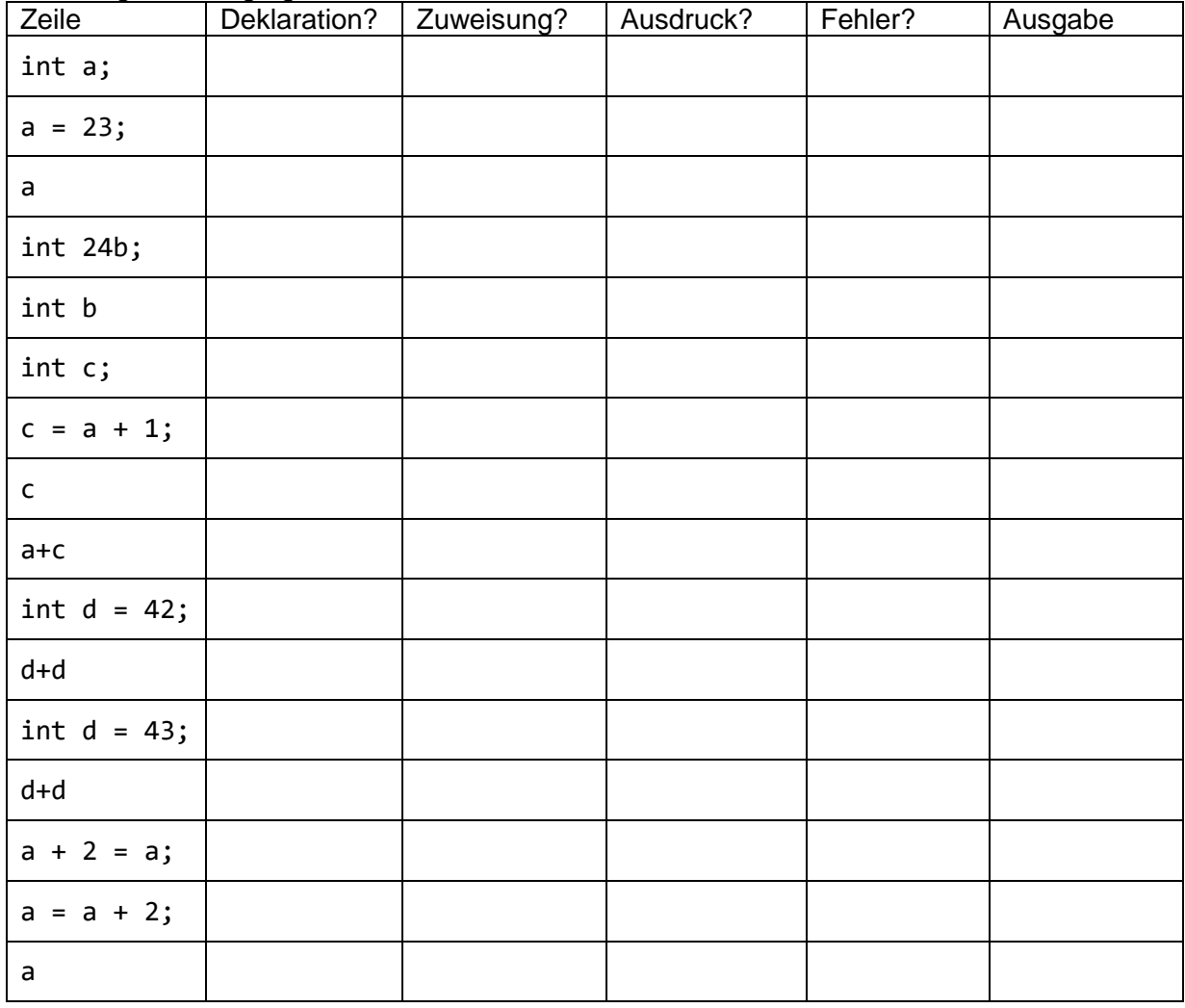

Hinweis: Sie können Ihre Ergebnisse natürlich mit Code Pad überprüfen.

**7. Aufgabe (6 Punkte, Klasse aus realen Daten ableiten; Herausforderung zum Diskutieren)**

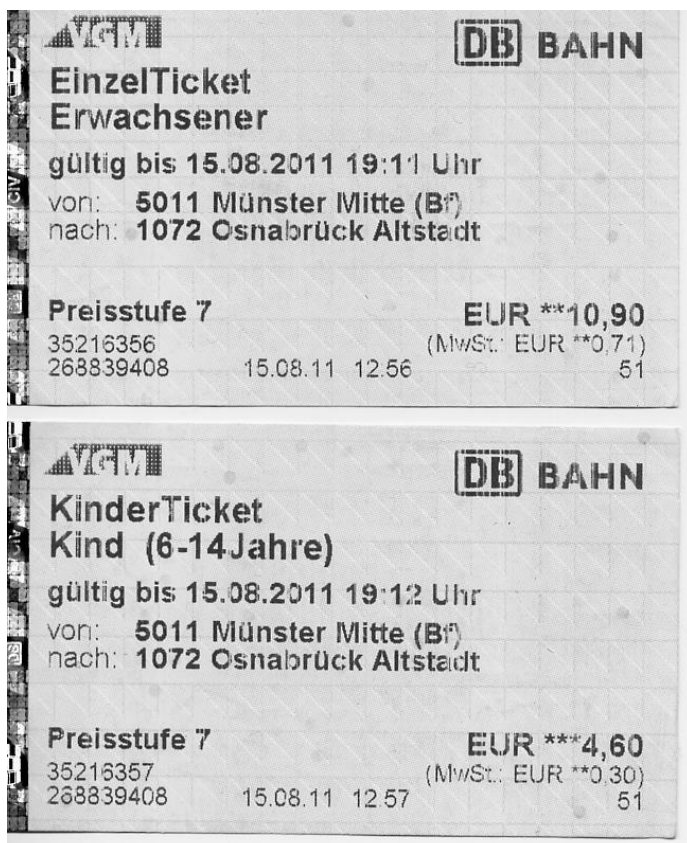

- a) Gegeben seien die beiden realen Fahrkarten-Objekte oben auf der Seite. Geben Sie für die Objekte alle Eigenschaften an, so dass Fahrkarten möglichst vollständig beschrieben sind. Geben Sie den Eigenschaften sprechende Namen.
- b) Programmieren Sie die Klasse Fahrkarte in einem neuen Projekt, es reicht die Objektvariablen anzugeben, dabei dürfen Sie auch weitere Klassen zur Strukturierung nutzen. Die Klasse soll kompilierbar sein.
- c) Überlegen Sie sich, wodurch wohl sichergestellt wird, dass die Fahrkarten eindeutig sind.
- d) Es gibt häufiger den Fall, dass man aus dem Wert einer Eigenschaft immer genau auf den Wert einer anderen Eigenschaft schließen kann. Von dem Wert einer Matrikelnummer kann man z. B. genau auf den Vor- und Nachnamen eines Studierenden schließen. Überlegen Sie für die Fahrkarten, aus welchen Werten welcher Eigenschaften man genau auf die Werte anderer Eigenschaften schließen kann. Evtl. muss man auch mehrere Eigenschaften kombinieren, um eindeutig auf eine andere Eigenschaft schließen zu können.

Hinweis: Es gibt mehrere gleich gute Lösungsvarianten, die zum Diskutieren anregen sollen.

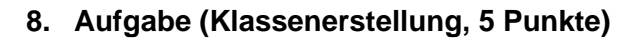

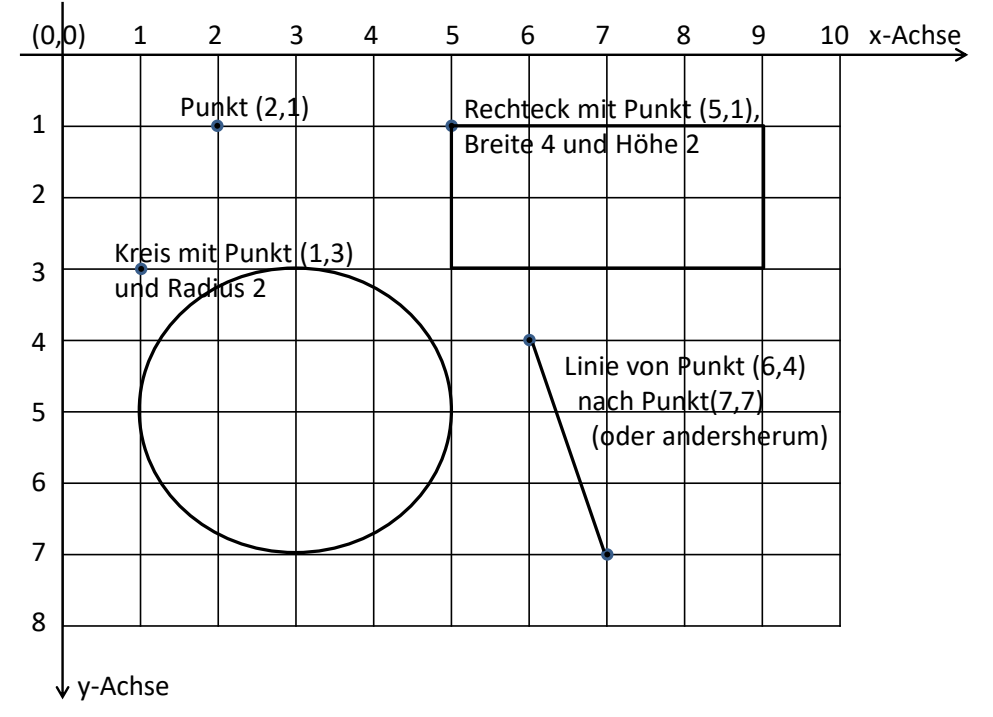

Schreiben Sie folgende Klassen in Java auf, überlegen Sie sich dabei sinnvolle Objektvariablen. Es sollen die folgenden Klassen eines grafischen Systems angelegt werden. Dabei ist zu beachten, dass die Koordinatenwerte (x- und y-Werte) nur ganzzahlig sein können. Wie auf der Skizze oben angedeutet, ist es bei grafischen Systemen häufig der Fall, dass die positiven Werte der x-Achse von links nach rechts verlaufen, die positiven Werte der y-Achse aber von oben nach unten. So liegt der Ursprung des Bildschirms, der Punkt (0,0), links oben in der Ecke. Die benötigten Klassen sind a) – e):

- a) Punkt, besteht aus den x- und y-Werten (Koordinaten)
- b) Linie (mathematisch genauer Strecke, hat konkreten Start und konkretes Ende)
- c) Kreis (hat einen Aufhängepunkt links-oberhalb des Kreises und einen ganzzahligen Radius)
- d) Rechteck (wird typischerweise ausgehend von der linken oberen Ecke definiert), dabei verlaufen die Seiten parallel zur X- oder Y-Achse.
- e) Dreieck